% ct1.m 1-dec-08 % coordinate transf. hw5 #1 GLS x=[17. 0; 51. 5; 54. 5; 88. 5];<br>y=[40. 0; 19. 5; 102. 5; 83. 0];<br>X=[10. 05; 20. 10; 9. 95; 20. 15];<br>Y=[9. 90; 10. 04; 19. 85; 20. 08];  $I = zeros(16, 1);$  $w = zeros(16, 1);$  $s=0.7$  $S=0.2;$ % let sigma-naught-squared = 1 for  $i = 1: 4$ <br> $\left[ ((i - 1)^* 4 + 1) = x(i) \right]$  $1 ((i - 1)*4 + 2) = y (i);$ <br>  $1 ((i - 1)*4 + 3) = X (i);$ <br>  $1 ((i - 1)*4 + 4) = Y (i);$  $w((i - 1)*4 + 1)=1/s^2$ w((i -1) \*4 + 2)=1/s^2;<br>w((i -1) \*4 + 3)=1/s^2;  $W((i - 1)*4 + 4)=1/S^2;$ end  $10=1$ ;  $W=di ag(w)$ ; % solve linear problem for parameter approx  $B = [-1 - X(1) - Y(1) 0$  $\Omega$  $\Omega$ .  $0 -1 -X(1) -Y(1);$  $\overline{0}$  $\overline{0}$  $-X(2) -Y(2) 0$  $\overline{0}$  $O:$  $r = \begin{bmatrix} -\lambda(2) & -\lambda(2) & 0 & 0 \\ 0 & 0 & 0 & -1 & -X(2) & -Y(2) \\ -1 & -X(3) & -Y(3) & 0 & 0 & 0 \\ 0 & 0 & 0 & -1 & -X(3) & -Y(3) \\ 0 & 0 & 0 & -1 & -X(3) & -Y(3) \\ 0 & 0 & 0 & -1 & -X(3) & -Y(3) \\ 0 & 0 & 0 & 0 & -X(3) & -Y(3) \\ 0 & 0 & 0 & 0 & -X(3) & -Y(3) \end{bmatrix}$ % ok now the GLS problem  $npt=4$  $n=16$  $n0=6 + npt*2$  $r=n-n0$  $u=6$  $C = r + u$ keep\_goi ng=1;  $i$  ter= $\overline{0}$ ; while (keep\_going ==  $1$ ) i ter=i ter+1 for  $i = 1$ : npt x(i)=10((i-1)\*4 + 1);<br>y(i)=10((i-1)\*4 + 2);<br>X(i)=10((i-1)\*4 + 3);  $Y(i) = 10(\lambda i - 1)*4 + 4$ end  $a0=par(1)$  $a1=par(2)$ ;  $a2=par(3);$ <br>
b0=par(4);<br>
b1=par(5);  $b2=par(6)$ ;  $B = zeros(c, u)$ ;  $A = zeros(c, n);$ 

Page 1

 $ct1.m$ 

ct1.m

```
F = zeros(c, 1);for i = 1: npt
i ndx=(i - 1)*4 + 1;
A((i - 1)*2 + 1, \text{ index}: i \text{ ndx+3}) = [1 \ 0 \ -a1 \ -a2];A((i - 1)*2 + 2, i n dx:i n dx+3) = [0 1 -b1 -b2];B((i-1)*2 + 1,:)=[-1 -X(i) -Y(i) 0 0 0];B((i-1)*2 + 2,:)= [ 0 0 0 -1 -X(i) -Y(i)];
F((i-1)*2 + 1)=x(i) - a0 - a1*X(i) - a2*Y(i);
F((i-1)*2 + 2)=y(i) - b0 - b1*X(i) - b2*Y(i);
     end
   %spy(B)
  %title('structure of matrix B');
 %pause
f=-F - A^*(I-I 0);
  Q=i nv(W)Qe=A^{\star}\tilde{Q}^{\star}\tilde{A}^{\star}We=inv(Qe);
  N=B' *We *B;
  t=B' *We*f;
  delta=inv(N)*t
  par=par+del ta;
k=We*(f - B*delta);
 v=Q*A'*k;
  i f(i ter == 1)
     A
 B
 F
     f
    del ta
     v
     end
  10=1+v; % check convergence
  if all(del\bar{t}) < 1.0e-06 disp('we have converged')
    keep_goi ng=0;
     end
 if(iter >= 10)
 disp('stopping - too many iterations');
    keep_goi ng=0;
     end;
   end
if(iter < 10)
   v
   test=v'*W*v/1
 cv1=icdf('chi2',0.005,r)
 cv2=icdf('chi2',0.995,r)
 if((test > cv1) & (test < cv2))
    disp('pass global test \omega alpha = 0.01');
   else
    disp('fail global test \mathcal Q alpha = 0.01');
     end
   end
```
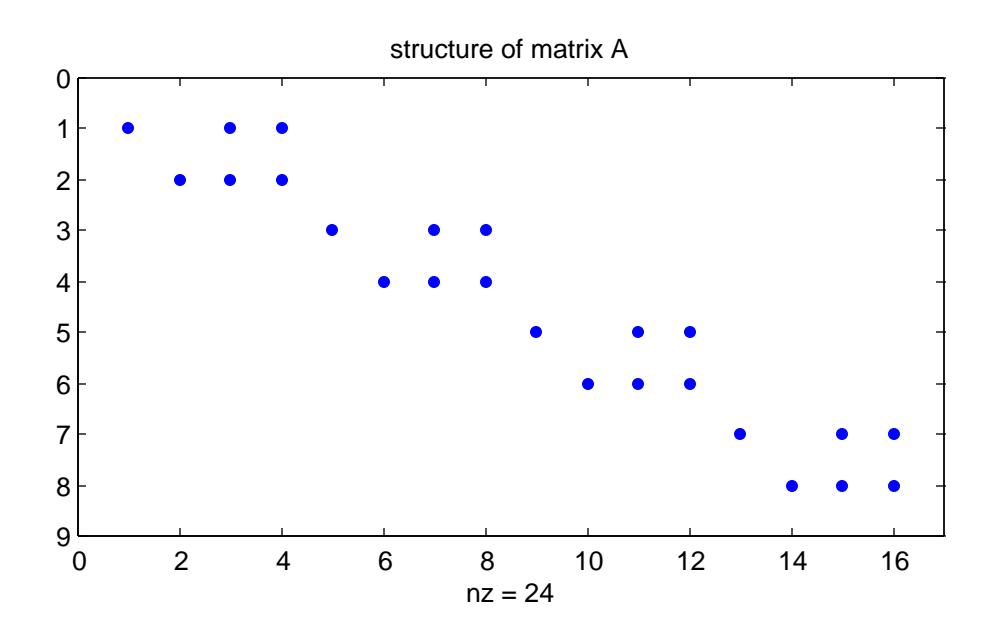

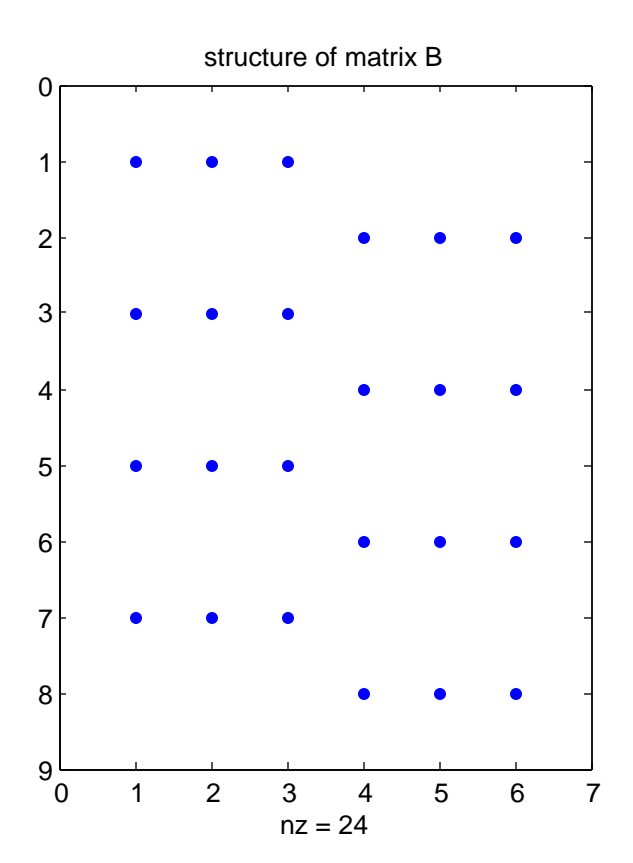

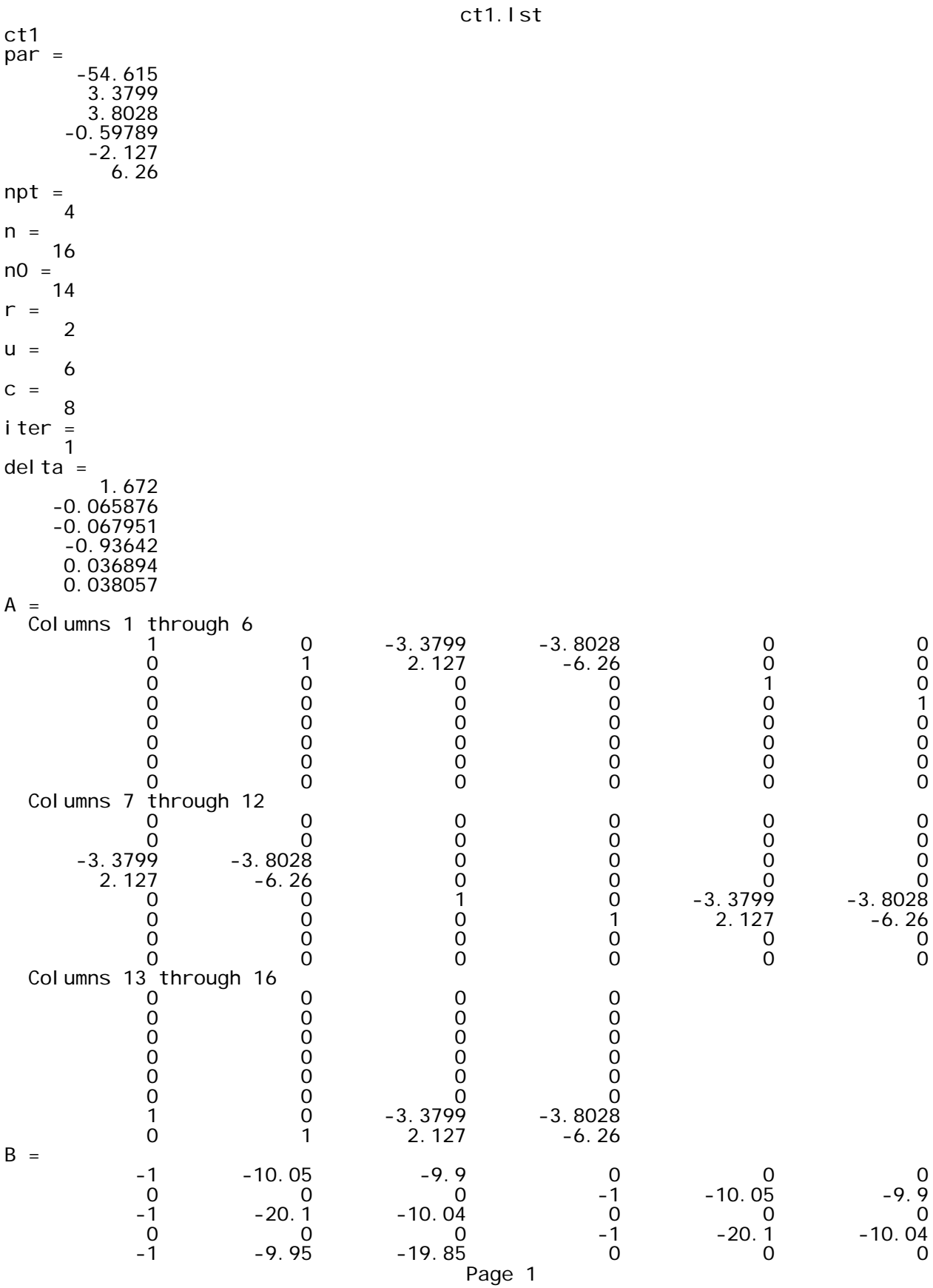

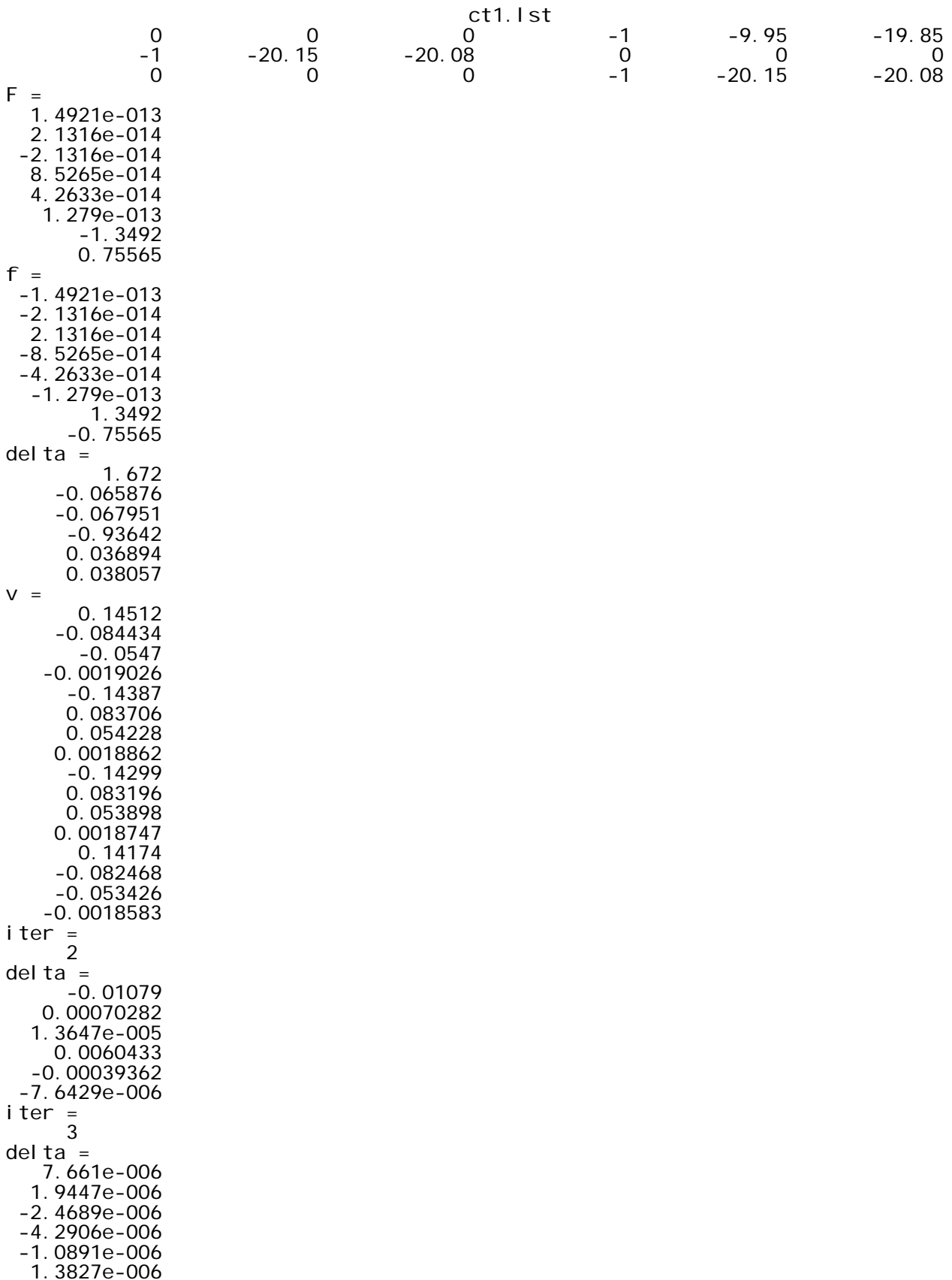

iter = 4 delta = -9.7123e-007 6.4208e-008 2.7403e-010 5.4395e-007 -3.596e-008 -1.5348e-010 we have converged  $V =$  0.14745 -0.084138 -0.054257 -0.0016992 -0.14621 0.083428 0.0538 0.0016849 -0.14842 0.084691 0.054614 0.0017104 0.14718 -0.083981 -0.054156 -0.001696 test = 0.52898  $cv1 =$  0.010025  $cv2 =$  10.597 pass global test @ alpha = 0.01 diary off

ellfit.m

```
% ellfit.m 11-dec-08
% fit data to rotational ellipsoid by GLS
x = [15. 1; 5. 3; 4. 4; 16. 2; 19. 8; 11. 0; 14. 2; 4. 5; 4. 7; 12. 9; 0. 3; 9. 5];y = [25. 2; 23. 7; 18. 1; 18. 5; 20. 2; 29. 0; 22. 2; 21. 7; 18. 6; 15. 3; 19. 9; 11. 1];<br>z = [36. 2; 37. 2; 37. 3; 36. 9; 31. 8; 33. 8; 22. 1; 22. 6; 22. 5; 22. 5; 27. 8; 25. 9];[mr, mc] = si ze(x);npt=mr;xbar=sum(x)/npt;ybar=sum(y)/npt;
zbar=sum(z)/npt;rangex=max(x)-min(x);
rangey=max(y)-min(y);
rangez=max(z)-min(z);<br>a=0.5*sqrt(rangex^2 + rangey^2);
b=0.5*rangez;xc = xbaryc=ybar;
zc = zbar;%% F = ((x-xc)^2 + (y-yc)^2)/a^2 + (z-zc)^2/b^2 - 1 = 0%n = npt * 3u = 5n0=u+npt*2r=n-n0C = r + u%% pack the observations
\%l = zeros(n, 1);for i = 1: 12<br>i dx = (i - 1)*3 + 1;1 (i dx) = x(i);
   1 (i dx+1)=y(i);1(i dx+2)=z(i);end
10=1;
x0 = zeros(npt, 1)y0 = zeros(npt, 1);Z0 = Zeros(npt, 1);W = eye(n)Q = i nv (W);
keep_goi ng=1;
i ter=0:
while (keep_going == 1)
   i ter=i ter+1
   B = zeros(c, u);A = zeros(c, n);f = zeros(c, 1);% unpack the obs back into xyz arrays
   for i = 1: npt
      i dx = (i - 1) * 3 + 1x0(i) = 10(i dx);y0(i) = 10(i dx+1);ZO(i) = 10(i dx+2);end
   for i = 1: c
     dFda=-((x0(i)-xc)^2 + (y0(i)-yc)^2)^2^2a/a^4;<br>
dFda=-((z0(i)-zc)^2)*2*b/b^4;<br>
dFdb=-((z0(i)-zc)^2)*2*b/b^4;<br>
dFdxc=(1/a^2)*2*(x0(i)-xc)*(-1);<br>
dFdyc=(1/a^2)*2*(y0(i)-yc)*(-1);<br>
dFdzc=(1/b^2)*2*(z0(i)-zc)*(-1);
      dFdx = -dFdx
```

```
Page 1
```

```
ellfit.m
     dFdy=-dFdyc;
     dFdz=-dFdzc;
     B(i,:)=[dFda dFdb dFdxc dFdyc dFdzc];
    i dx=(i - 1)*3+1; Asub=[dFdx dFdy dFdz];
 A(i,idx:idx+2)=Asub;
F=((x0(i)-xc)^2 + (y0(i)-yc)^2)/a^2 + ((z0(i)-zc)^2)/b^2 - 1;
 f(i)= -F - Asub*[x(i)-x0(i); y(i)-y0(i); z(i)-z0(i)];
     end
   %spy(B)
  %title('structure of matrix B');
   %pause
  Qe = A \times Q \times A'We=i nv(Qe);
 N=B'*We*B;
 t=B'*We*f;
  del = i nv(N) * ta=a+deI(1);b=b+de (2);
  xc=xc+del(3);
  yc=yc+del(4);zc=zc+del(5);
 v=Q*A'*We*(f - B*del);
  10=1+v;if(all(abs(det) < 1.0e-06)) keep_going=0;
 disp('we have converged');
     end
   end
% error prop - assumed W=I so not global test to make
% default to "fail" mode, use F & t
sig0_hat_sqr=v'*W*v/r;
Qd\ddot{d}=i nv(N);
Sdd=sig0_hat_sqr*Qdd;
Sxy=Sdd(3: 4, 3: 4);
disp('careful of ordering of lambda 1 & 2');
[V, D] = ei g(Sxy);
Fscale=icdf('f',0.95,2,r);
ax1=sqrt(D(1,1)*2*Fscale)
ax2=sqrt(D(2,2)*2*Fscale)
```
V D

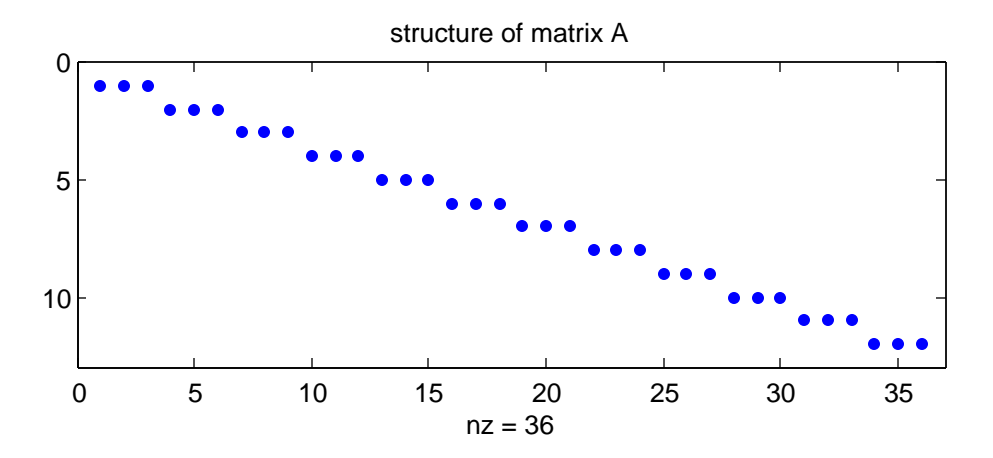

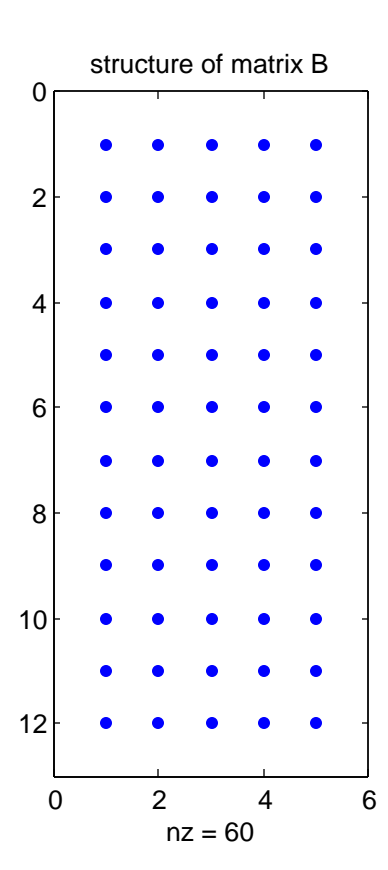

## ellfit  $n =$ 36  $u =$ 5  $n0 =$ 29  $r =$  $\overline{7}$  $C =$  $12$  $iter =$  $\mathbf{1}$  $del =$  $-4.9898$ 1.0841 0.29808  $-0.52686$ 0.20686  $iter =$  $\overline{2}$  $del =$ 1.3217<br>0.29306  $-0.09207$ 0.15642 0.076672  $iter =$  $\mathbf{3}$  $del =$ 0.41036 0.020109  $-0.038118$ 0.066816 0.0056368  $iter =$  $\overline{4}$  $del =$ 0.02858 0.00048965  $-0.0032778$ 0.0060938 3.4125e-005  $iter =$ 5  $del =$ 0.00012587 2.8573e-006  $-1.1058e - 006$ 2.7987e-005  $-8.6355e-007$  $iter =$ 6  $del =$ 6.4633e-007  $-6.7656e-007$  $-5.8682e-008$ 1.8498e-007  $-1.4156e-007$ we have converged careful of ordering of lambda 1 & 2  $V =$  $-0.99994$ 0.011099

 $D = \begin{bmatrix} -0.011099 & -0.99994 \end{bmatrix}$  $\frac{1}{2}$  $0.00017823$  $ax1 = \begin{pmatrix} 0 & 0.00033255 \\ 0.041094 \\ ax2 = \begin{array}{c} 0.056133 \\ at any off \end{array} \end{pmatrix}$